### COMP3012/G53CMP: Lecture 7*A Versatile Design Pattern: Monads*

Henrik Nilsson

University of Nottingham, UK

the control of the control of the COMP3012/G53CMP: Lecture <sup>7</sup> – p.1/39

COMP3012/G53CMP: Lecture <sup>7</sup> – p.4/39

### This Lecture

Functional languages provides separation between operations and data, and typicallypattern matching too, "for free".

However, handling *effects* in <sup>a</sup> *pure* language requires work because, by definition, there areno implicit effects in <sup>a</sup> pure language.

This lecture: A design pattern for effects.

## Example: LTXL Identification (2)

Goals of LTXL identification phase:

• Annotate each applied identifier occurrence with attributes of the corresponding variabledeclaration.

 I.e., map unannotated AST **Exp ()** to annotated AST **Exp Attr**.

• Report conflicting va<mark>r</mark>iable definitions and undefined variables.

identification ::

 $\mathbb{E}$ xp () ->  $\mathbb{E}$ xp Attr) (ErrorMsg])

COMP3012/G53CMP: Lecture <sup>7</sup> – p.7/39

# Perspective (1)

- Design Pattern [Wikipedia]: [A] design pattern is a general reusable solution to <sup>a</sup> commonly occurring problemwithin <sup>a</sup> given context in software design.
- Example: In an OO Language like Java or C#, operations on data are tied to classes. Thus:
	- **-** Cannot (directly) add <sup>a</sup> new operation ondata without changing *all* involved classes.
- **-** The code for an operation gets *spread out* across all involved classes.

COMP3012/G53CMP: Lecture <sup>7</sup> – p.2/39

COMP3012/G53CMP: Lecture <sup>7</sup> – p.8/39

### A Blessing and <sup>a</sup> Curse

• The *BIG* advantage of pure functional programming is

### **"everything is explicit;"**

 i.e., flow of data manifest, no side effects. Makes it <sup>a</sup> lot easier to understand largeprograms.

• The *BIG* problem with pure functional programming is

### **"everything is explicit."**

 Can really add <sup>a</sup> lot of clutter, especially inlarge programs.  $^{\circ}$   $^{\circ}$   $^{\circ}$   $^{\circ}$   $^{\circ}$   $^{\circ}$  COMP3012/G53CMP: Lecture 7 – p.5/39

# Example: LTXL Identification (3)

identDefs  $l$  env  $[] = ([]$ , env,  $[]$ ) identDefs  $l$  env  $((i, t, e) : ds) =$  $((i, t, e') : ds', env'', ms1++ms2++ms3)$ where (e', ms1) <sup>=</sup> identAux <sup>l</sup> env <sup>e</sup>  $(\text{env}', \text{ms2})$  = case enterVar <sup>i</sup> <sup>l</sup> <sup>t</sup> env of Left  $env' \rightarrow (env', []$ Right  $m \rightarrow (env, [m])$  $(ds', env'', ms3) =$ identDefs <sup>l</sup> env' ds

### Perspective (2)

- Solution: The *Visitor* pattern (or *double dispatch*):
	- **-** Allows operations to be defined separatelyfrom data classes and in one place.
	- **-** Allows operations to be defined by simple"pattern matching" (case analysis).
- Not entirely trivial: takes <sup>a</sup> lecture to explain. See:

http://en.wikipedia.org/wiki/Visitor pattern

COMP3012/G53CMP: Lecture <sup>7</sup> – p.3/39

COMP3012/G53CMP: Lecture <sup>7</sup> – p.6/39

 $0$   $0$   $0$   $0$   $0$   $0$ <br>COMP3012/G53CMP: Lecture 7 – p.9/39

### Example: LTXL Identification (1)

enterVar inserts <sup>a</sup> variable at the given scope level and of the given type into an environment.

- Check that no variable with same name hasbeen defined at the same scope level.
- If not, the new variable is entered, and the*resulting environment* is returned.
- Otherwise an *error message* is returned.

enterVar :: Id  $\rightarrow$  Int  $\rightarrow$  Type  $\rightarrow$  Env -> Either (Env) ErrorMsg

# Example: LTXL Identification (4)

Error checking and collection of error messages arguably added <sup>a</sup> lot of clutter. The *core* of the algorithm is this:

```
identDefs l env [] = ([], env)
identDefs l env ((i,t,e) : ds) =
  ((i, t, e') : ds', env'')where\sime' = identAux l env e
   env' = enterVar i l t env
    (ds', env'') = identDefs l env' ds
```
### Example: A Simple Evaluator

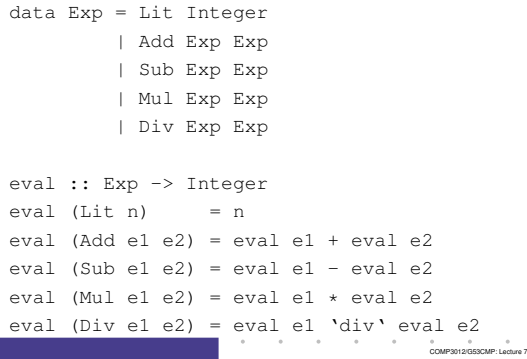

### Making the evaluator safe (3)

safeEval (Mul e1 e2) <sup>=</sup> case safeEval e1 of Nothing -> Nothing Just n1 -> case safeEval e2 of Nothing -> Nothing Just n2 -> Just (n1 \* n2)

COMP3012/G53CMP: Lecture <sup>7</sup> – p.13/39

 $\overline{\phantom{a}}$ 

## Example: Numbering trees

data Tree  $a =$  Leaf  $a +$  Node (Tree a) (Tree a)

```
numberTree :: Tree a -> Tree Int
numberTree t = fst (ntAux t = 0)
   wherentAux (Leaf)
                       n = (Leaf n, n+1)ntAux (Node t1 t2) n =let (t1', n') = nt Aux t1 n
           in let (t2', n'') = ntAux t2 n'in (Node t1' t2', n')
```
### Making the evaluator safe (1)

safeEval :: Exp -> Maybe Integer safeEval (Lit n) <sup>=</sup> Just <sup>n</sup> safeEval (Add e1 e2) = case safeEval e1 of Nothing -> Nothing Just n1 -> case safeEval e2 of Nothing -> Nothing Just  $n2 \rightarrow$  Just  $(n1 + n2)$ 

# $\begin{array}{ccccc}\n0 & 0 & 0 \\
0 & 0 & 0\n\end{array}$

### Making the evaluator safe (4)

safeEval (Div e1 e2) <sup>=</sup> case safeEval e1 of Nothing -> Nothing Just n1 -> case safeEval e2 of Nothing -> Nothing Just n2 -> if  $n2 == 0$ then Nothing else Just (n1 'div' n2)

### **Observations**

- Repetitive pattern: threading <sup>a</sup> counter through <sup>a</sup> *sequence* of tree numbering *computations*.
- It is very easy to pass on the wrong version of the counter!

and the company of the company

Can we do better?

### Making the evaluator safe (2)

safeEval  $(Suh e1 e2) =$ case safeEval e1 of Nothing -> Nothing  $Just n1 ->$ case safeEval e2 of Nothing -> Nothing Just  $n2 \rightarrow$  Just  $(n1 - n2)$ 

COMP3012/G53CMP: Lecture <sup>7</sup> – p.12/39

COMP3012/G53CMP: Lecture <sup>7</sup> – p.15/39

## Any common pattern?

Clearly <sup>a</sup> lot of code duplication! Can we factor out <sup>a</sup> common pattern?

We note:

- Sequencing of evaluations.
- If one evaluation fail, fail overall.
- Otherwise, make result available to followingevaluations.

# **Maybe** viewed as <sup>a</sup> computation (1)

- Consider a value of type Maybe a as denoting <sup>a</sup> *computation* of <sup>a</sup> value of type <sup>a</sup> that *may fail*.
- When sequencing possibly failing computations, the only option in general is to fail overall once<sup>a</sup> subcomputation fails.
- I.e. *failure is an effect*, implicitly affectingsubsequent computations.
- Let's adopt names reflecting our intentions.

COMP3012/G53CMP: Lecture <sup>7</sup> – p.14/39

 $0$   $0$   $0$   $0$   $0$   $0$ <br>COMP3012/G53CMP: Lecture 7 – p.18/39

# **Maybe** viewed as <sup>a</sup> computation

### Successful computation of <sup>a</sup> value:

mbReturn :: <sup>a</sup> -> Maybe <sup>a</sup>  $mbReturn = Just$ 

#### Failing computation:

mbFail :: Maybe <sup>a</sup>  $mbFail = Nothina$ 

#### Sequencing of possibly failing computations:

mbSeq :: Maybe  $a \rightarrow (a \rightarrow$  Maybe b) -> Maybe b mbSeq ma <sup>f</sup> <sup>=</sup> case ma of Nothing -> Nothing Just <sup>a</sup> -> <sup>f</sup> <sup>a</sup>

COMP3012/G53CMP: Lecture <sup>7</sup> – p.19/39

### Sequencing evaluations (4)

safeEval (Mul e1 e2) <sup>=</sup> safeEval e1 'mbSeq' \n1 -> safeEval e2 'mbSeq' \n2 ->  $mbReturn (n1 - n2)$ safeEval (Div e1 e2) <sup>=</sup> safeEval e1 'mbSeq' \n1 -> safeEval e2 'mbSeq' \n2 -> if  $n2 == 0$ then mbFail else mbReturn (n1 'div' n2)

 $\ddot{\text{o}}$  ,  $\ddot{\text{o}}$  ,  $\ddot{\$ 

# Inline **mbSeq** (3)

= safeEval (Add e1 e2) <sup>=</sup> case (safeEval e1) of Nothing -> Nothing Just n1 -> case safeEval e2 of Nothing -> Nothing Just  $n2 \rightarrow$  (Just  $n1 + n2$ )

## Sequencing evaluations (1)

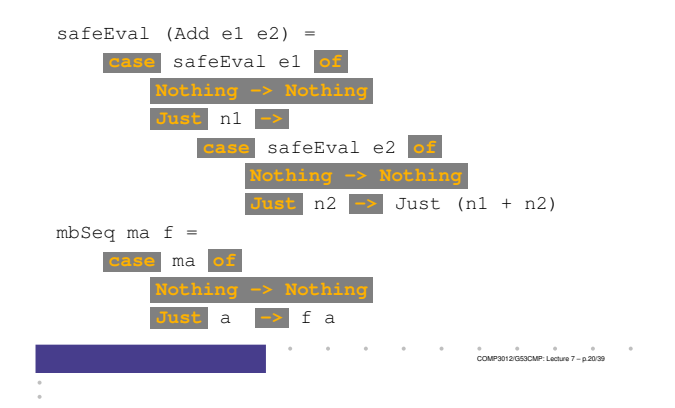

# Inline **mbSeq** (1)

# Let us check that nothing really changed by

```
\mathop{{\sf inlining}} {\sf mbseq} and {\sf mbketur} :
safeEval (Add e1 e2) =
  safeEval e1 'mbSeq' \n1 ->
  safeEval e2 'mbSeq' \n2 ->
  mbReturn (n1 + n2)
=
safeEval (Add e1 e2) =
  case (safeEval e1) of
    Nothing -> Nothing
    Just a \rightarrow (\n1 -> safeEval e2 ...) a
                      COMP3012/G53CMP: Lecture 7 – p.23/39
```
# Stateful Computations (1)

- A *stateful computation* consumes <sup>a</sup> state and returns <sup>a</sup> result along with <sup>a</sup> possiblyupdated state.
- The following type synonym captures thisidea:

### type S  $a = Int \rightarrow (a, Int)$

(Only  $\texttt{Int}$  state for the sake of simplicity.)

• A value (function) of type  $s_{\parallel}$  a can now be viewed as denoting <sup>a</sup> stateful computationcomputing <sup>a</sup> value of type <sup>a</sup>.

### Sequencing evaluations (2)

```
safeEval :: Exp -> Maybe Integer
safeEval (Lit n) = mbReturn n
safeEval (Add e1 e2) =
   safeEval e1 'mbSeq' \n1 ->
   safeEval e2 'mbSeq' \n2 ->
   mbReturn (n1 + n2)
safeEval (Sub e1 e2) =
   safeEval e1 'mbSeq' \n1 ->
   safeEval e2 'mbSeq' \n2 ->
   mbReturn (n1 - n2)
```
# Inline **mbSeq** (2)

 safeEval (Add e1 e2) <sup>=</sup> case (safeEval e1) of Nothing -> Nothing Just n1 -> safeEval e2 'mbSeq'  $(\nabla z \rightarrow \dots)$ = safeEval (Add e1 e2) <sup>=</sup> case (safeEval e1) of Nothing -> Nothing Just n1 -> case safeEval e2 of Nothing -> Nothing Just a  $\rightarrow$  (\n2  $\rightarrow$  ...) a COMP3012/G53CMP: Lecture <sup>7</sup> – p.24/39

COMP3012/G53CMP: Lecture <sup>7</sup> – p.21/39

## Stateful Computations (2)

- When sequencing stateful computations, theresulting state should be passed on to thenext computation.
- I.e. *state updating is an effect*, implicitlyaffecting subsequent computations. (As we would expect.)

 $0$   $0$   $0$   $0$   $0$   $0$ <br>COMP3012/G53CMP: Lecture 7 – p.27/39

COMP3012/G53CMP: Lecture <sup>7</sup> – p.26/39

## Stateful Computations (3)

Computation of <sup>a</sup> value without changing the state:

sReturn :: <sup>a</sup> -> <sup>S</sup> <sup>a</sup> sReturn  $a = \n\vert n \rvert > (a, n)$ 

#### Sequencing of stateful computations:

sSeq :: <sup>S</sup> <sup>a</sup> -> (a -> <sup>S</sup> b) -> <sup>S</sup> <sup>b</sup> sSeq sa  $f = \n\ln -\n$ let  $(a, n') = sa n$ in <sup>f</sup> <sup>a</sup> <sup>n</sup>'

#### Reading and incrementing the state:

sInc :: S Int

 $sInc = \n\vert n \rvert > (n, n + 1)$ 

COMP3012/G53CMP: Lecture <sup>7</sup> – p.28/39

## Comparison of the examples

- Both examples characterized by sequencingof effectful computations.
- Both examples could be neatly structured by introducing identically structured abstractionsthat encapsulated the effects:
	- **-** <sup>A</sup> type denoting computations
	- **-** <sup>A</sup> combinator for computing <sup>a</sup> value without any effect
	- **-** <sup>A</sup> combinator for sequencing computations
- In fact, both examples are instances of thegeneral notion of <sup>a</sup> *MONAD*. COMP3012/G53CMP: Lecture <sup>7</sup> – p.31/39

# The **Maybe** monad in Haskell

```
instance Monad Maybe where
   return = Just
```
 $Notning$   $>>=$  = Nothing  $(Just x) >> f = f x$ 

fail <sup>s</sup> <sup>=</sup> Nothing

### Numbering trees revisited

data Tree  $a =$  Leaf  $a$  | Node (Tree a) (Tree a)

```
numberTree :: Tree a -> Tree Int
numberTree t = fst (ntAux t = 0)
    wherentAux (Leaf) =sInc 'sSeq' \n -> sReturn (Leaf n)
        ntAux (Node t1 t2) =
            ntAux t1 'sSeq' \t1' ->
            ntAux t2 'sSeq' \t2' ->
            sReturn (Node t1' t2')
                   COMP3012/G53CMP: Lecture 7 – p.29/39
```
### Monads in Functional Programming

A monad is represented by:

• A type constructor

<sup>M</sup> :: \* -> \*

- $M$  T represents computations of a value of type T.
- A polymorphic function
	- return :: <sup>a</sup> -> <sup>M</sup> <sup>a</sup>
- for lifting <sup>a</sup> value to <sup>a</sup> computation.
- A polymorphic function

(>>=) :: <sup>M</sup> <sup>a</sup> -> (a -> <sup>M</sup> b) -> <sup>M</sup> <sup>b</sup>

for sequencing computations.

# The **do**-notation

### Haskell provides convenient syntax forprogramming with monads:

doa  $\leftarrow exp_1$ 

b  $\leftarrow exp_2$ 

return  $exp_3$ 

#### is syntactic sugar for

```
\exp_1 >>= \a ->
exp_2 \rightarrow = \b -return \mathit{exp}_3
```
COMP3012/G53CMP: Lecture <sup>7</sup> – p.32/39

### **Observations**

- The "plumbing" has been captured by theabstractions.
- In particular, there is no longer any risk of "passing on" the wrong version of the state!

### Monads in Haskell

### In Haskell, the notion of <sup>a</sup> monad is captured bya *Type Class*:

COMP3012/G53CMP: Lecture <sup>7</sup> – p.30/39

```
class Monad m where
    return :: a -> m a
    (>>=) :: m a -> (a -> m b) -> m b
    fail :: String -> m a
    fail s = error s
```
This allows the names of the common functions to beoverloaded, and the sharing of derived definitions.

*Note:* Simplified account: Not all methods shownand Applicative is <sup>a</sup> superclass of Monad.

## The HMTC Diagnostics Monad

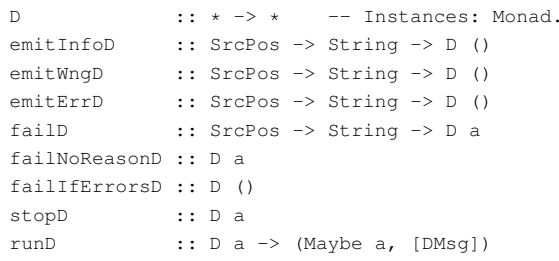

### (Roughly: The actual HMTC impl. is more refined.)

COMP3012/G53CMP: Lecture <sup>7</sup> – p.33/39

## Identification Revisited (1)

### Recall:

enterVar :: Id -> Int -> Type -> Env -> Either Env String

### Let's define <sup>a</sup> version using the Diagnostics monad:

```
enterVarD :: Id -> Int -> Type -> Env ->D Env
enterVarD i l t env =
    case enterVar i l t env of
        Left env' -> return env'
        Right m -> do
             emitErrD NoSrcPos m
             return env
                             Service
                                    COMP3012/G53CMP: Lecture 7 – p.37/39
```
### Identification Revisited (2)

#### Now we can define <sup>a</sup> monadic version of identDefs:

```
identDefs :: Int \Rightarrow Env \Rightarrow [(Id, Type, Exp ())]
                -> D ([(Id,Type,Exp Attr)], Env)
identDefs l env [] = return ([], env)
identDefs l env ((i, t, e) : ds) = do<br>e' \le - identAux l env \lee' <- identAux l env e
    env' <- enterVarD i 1 t env
    (ds', env'') <- identDefs l env' ds
    return ((i,t,e') : ds', env'')
```
COMP3012/G53CMP: Lecture <sup>7</sup> – p.38/39

### Identification Revisited (3)

### Compare with the "core" identified earlier!

```
identDefs l env [] = ([], env)
identDefs 1 env (i.t.e) : ds) =((i, t, e') : ds', env'')wheree^{\prime}e' = identAux l env e
    env' = enterVar i 1 t env
    (ds', env'') = identDefs l env' ds
```
The monadic version is very close to ideal, without sacrificing functionality, clarity, orpureness!

> $\sim$  $\begin{array}{ccccc}\n0 & 0 & 0 & 0 \\
> \hline\n\end{array}$ COMP3012/G53CMP: Lecture 7 – p.39/39